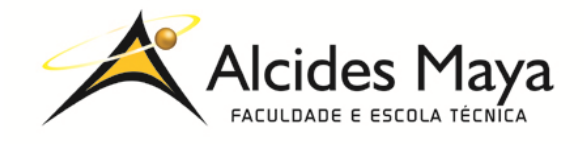

# **RELATÓRIO FINAL DE ESTÁGIO**

## **SECRETARIA DE SAÚDE DO RS HOSPITAL SANATÓRIO PARTENON**

# **JULIO CESAR DE MAGALHÃES**

**Porto Alegre / RS Março /2020**

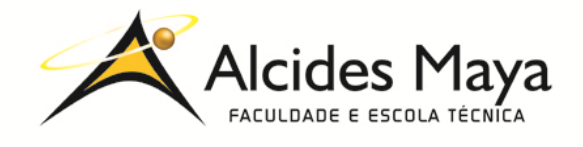

# **JULIO CESAR DE MAGALHÃES<sup>1</sup>**

### **SECRETÁRIA DE SAÚDE (Hospital Sanatório Partenon)**

Relatório de Estágio Curricular apresentado à disciplina Estágio Supervisionado do Curso Técnico em Redes de Computadores da Faculdade e Escola Técnica Alcides Maya, como requisito parcial para obtenção do título de Técnico em Redes de Computadores.

**Orientador: João Padilha Moreira Direção da Escola Alcides Maya: Devanir Oss Emer Eizerik Empresa: Secretária de saúde (Hospital Sanatório Partenon) Período: 03/09/2018 a 02/03/2020**

1

<sup>&</sup>lt;sup>1</sup> Aluno do curso técnico de Redes de computadores - juliocsmagalhaes@gmail.com

**Porto Alegre / RS Março/2020 APROVAÇÃO**

\_\_\_\_\_\_\_\_\_\_\_\_\_\_\_\_\_\_\_\_\_\_\_\_\_\_\_\_\_\_\_\_\_\_\_\_\_ Direção Geral da Escola Alcides Maya

\_\_\_\_\_\_\_\_\_\_\_\_\_\_\_\_\_\_\_\_\_\_\_\_\_\_\_\_\_\_\_\_\_\_\_\_\_ Professor Orientador Estágio

\_\_\_\_\_\_\_\_\_\_\_\_\_\_\_\_\_\_\_\_\_\_\_\_\_\_\_\_\_\_\_\_\_\_\_\_\_ **Estagiário** 

#### **AGRADECIMENTO**

Agradeço a ajuda de meu orientador, pela paciência e dedicação.

Professor orientador: João Padilha Moreira.

Agradeço a meus professores, que me auxiliaram e conduziram ao objetivo que tanto eu perseguia.

Agradeço também a professora Carla Souto Gonçalves.

# **SUMÁRIO**

<span id="page-4-0"></span>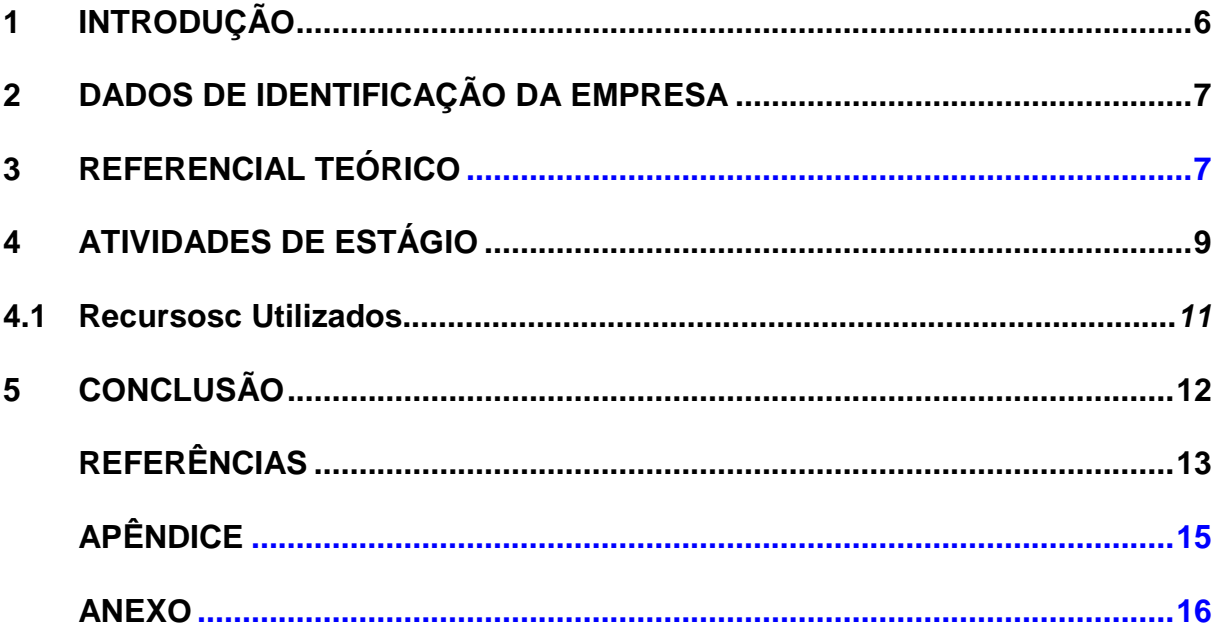

## **1 INTRODUÇÃO**

O presente relatório descreve as atividades realizadas no estágio supervisionado do curso Técnico em Redes de Computadores, desenvolvidas na empresa pública vinculada a secretaria de saúde do estado do Rio Grande do Sul, no hospital sanatório partenon, que teve como objetivo principal adquirir maior conhecimento prático e técnico na área de informática.

O estágio me proporcionou o aperfeiçoamento dos conhecimentos adquiridos em sala de aula e também a descoberta de novos assuntos.

Podendo assim, compreender melhor e ampliar meu discernimento na detecção e identificação de problemas de rede, configurações de rede, cabeamento de rede. Na parte manutenção, detecção e identificação dos problemas nos micros e impressoras.

<span id="page-5-0"></span>A experiência foi muito satisfatória, pois além de ter acumulado novos conhecimentos técnicos, ela favoreceu para a qualificação pessoal nos diversos aspectos, bem como a permanente troca de conhecimento com toda a equipe de informática da empresa.

# **2 DADOS DE IDENTIFICAÇÃO DA EMPRESA**

#### INSTITUIÇÃO

A Secretária de Saúde do Estado do rio Grande do Sul, inaugura em 27 de janeiro de 1951, o Hospital Sanatório Partenon (SES/RS) foi à primeira instituição pública do Rio grande do Sul destinada ao tratamento da tuberculose, localizado na Av. Bento Gonçalves, 3722, em Porto alegre. O Projeto de um sanatório já era considerado pelo governo estadual desde, pelo menos, 1916, só passando a ser efetivado com a inauguração do HSP.

#### Missão

Servir como referência ao Programa Estadual de Controle da Tuberculose e doenças associadas, oferecendo assistência hospitalar e ambulatorial, ações de ensino e pesquisa e contribuindo com as políticas da Secretária Estadual e do Sistema Único de Saúde.

#### Visão

Ampliar e aperfeiçoar os serviços oferecidos pela Instituição, através da qualificação constante dos Recursos Humanos, da aquisição e inovação dos Recursos Tecnológicos e do desenvolvimento de uma Política de Saúde inserida no SUS, que possibilite um atendimento integral ao usuário.

# **3 REFERENCIAL TEÓRICO**

Nas palavras de Rafael, (2014), todo profissional da área de TI que busque qualificação profissional mas diferente áreas deste conhecimento, pois é uma área que cresce sem precedentes em diversos ramos e especificamente a área de suporte de TI é um ótimo caminho a trilhar, pois a,

> área de suporte do setor de tecnologia da informação é, muitas vezes, vista como uma área inicial e menos qualificada, remunerada e reconhecida pelas organizações e profissionais de TI. Porém, entendo que a área de suporte de TI é a melhor área para se adquirir experiência, conhecimento, didática e "paciência" (risos) quando tratamos de TI.Profissionais que atuam na área de suporte lidam diariamente com dezenas de solicitações das mais variadas possíveis, realizam mudanças no ambiente, validam sistema de backup, antivírus, links de internet, entendimento do erro do ERP e direcionam para os responsáveis, atuam com melhorias no ambiente, solicitações de mudanças (aquisição de novos computadores, melhorias na infraestrutura, navegação na internet, criação de usuários, etc), incidentes (centenas de erros em desktop, navegação, impressão, acesso à rede, aplicativos, e-mail, entre outros), e podem participar de praticamente todos os projetos de TI das organizações, sendo em um nível de acompanhamento ou até mesmo de implementação.(RAFAEL, 2014).

Segundo Real & Dados (2017), redes de computadores podem disponibilizar muita economia pois por seu intermédio podemos usufruir de recursos e serviço entre múltiplos usuários permitindo assim um trabalho colaborativo, os profissionais de redes gerenciam e implantam projetos virtuais e físicos. Fazendo cursos de redes você melhora sua inserção no mercado de trabalho, pois,

> redes de Computadores, tecnologia de extrema importância para os profissionais que desejam atuar nas empresas na área de Tecnologia da Informação (TI). O profissional será responsável por implantar e implementar as melhores soluções para gerenciar o ambiente nas empresas. As redes não estão presentes somente nas organizações, até em nossas residências é comum o compartilhamento de informações, compartilhar Internet com outros dispositivos, assistir filmes e conversar com amigos, o conhecimento adquirido através curso oferecido pela Real & Dados, irá capacitar o profissional para atual em grandes empresas e gerenciar sua própria rede no seu ambiente doméstico. As redes também proporcionam economia; podemos através dela compartilhar recursos (impressora) e serviços (Internet) com vários usuários na rede, permite também através do compartilhamento de informações o trabalho em equipe dos colaboradores. (REAL & DADOS, 2017).

<span id="page-8-0"></span>Segundo Nascimento (2013), Sabe aquela velha frase "O cliente sempre tem razão"? Pois bem, pense nela e relacione ao seu funcionário. Quer dizer que ele pode mandar e desmandar na companhia? Não exatamente. Mas, sua opinião deve ser levada em conta, afinal, os resultados que seus clientes externos receberão, também dependem dele pois,

> Entenda que seu funcionário faz parte do capital humano de sua empresa. Agregue valor a ele (seja em benefícios, plano de carreira ou mesmo abertura para o diálogo), e ele devolverá este investimento com bons resultados. Veja-os como sua equipe, não apenas um grupo. A equipe interage, compreende que suas ações influenciam nos resultados gerais, percebe e é reconhecido por isso. O grupo, pode ser simplesmente a união de pessoas em determinado espaço, sem interação ou compreensão da importância do outro em seus resultados. Um bom exemplo é a lógica da arrumação. Sabemos que uma hora gasta em organização do guarda-roupa no final de semana, não será em vão, e sim, um investimento, pois com tudo em ordem, durante a semana, você ganhará muito mais tempo por encontrar facilmente tudo o que precisa. Assim como na analogia da arrumação do guarda-roupa, precisamos investir em nosso cliente interno. E investir nem sempre é sinônimo de gastar dinheiro. Crie, junto às gerências, ao RH ou empresas de consultoria, práticas simples que valorizem o funcionário, como algum reconhecimento pelo cumprimento de um projeto. Afinal, sua empresa necessita de uma base bem estruturada para funcionar, pois a inteligência dos clientes internos é o seu know-how, o diferencial que os clientes externos tanto valorizam, mesmo sem perceber.

Segundo Paulino (2009), A cada dia que passa, a informática vem adquirindo cada vez mais relevância na vida das pessoas e nas empresas. Sua utilização já é vista como instrumento de aprendizagem e sua ação no meio social vêm aumentando de forma rápida entre as pessoas. Cresce o número de famílias que possuem em suas residências um computador. Esta ferramenta está auxiliando pais e filhos mostrando-lhes um novo jeito de aprender e ver o mundo. Quando se aprende a lidar com o computador novos horizontes se abrem na vida do usuário pois,

Atualmente nenhuma empresa pode ficar sem o auxílio da informática, é através dela,que tudo é resolvido.O mundo está informatizado, A informática talvez seja a área que mais influenciou o curso do século XX. Se hoje vivemos na Era da Informação, isto se deve ao avanço tecnológico na transmissão de dados e às novas facilidades de comunicação, ambos impensáveis sem a evolução dos computadores. O fruto maior da informática em nossa sociedade é o de manter as pessoas devidamente informadas, através de uma melhor comunicação, possibilitando assim, que elas decidam pelos seus rumos e os de nossa civilização. Existe informática em quase tudo que fazemos e em quase todos os produtos que consumimos. É muito difícil pensar em mudanças, em transformações, inovações em uma empresa sem que em alguma parte do processo a informática não esteja envolvida.

Segundo Lima (2019), o backup é a única forma de recuperar informações em caso de pane (Esses danos podem ser causados por queda de energia, mal funcionamento de alguma peça do computador, problema no sistema operacional, infecção por vírus, entre outras). Computadores e programas podem parar de uma hora para outra, impedindo acesso às informações,você nunca sabe quando isso pode acontecer, portanto é importante manter o backup sempre atualizado.A realização do mesmo é de inteira responsabilidade do Usuário/Cliente, por isso, fazer backup diariamente pode em muitos casos, ser a salvação do negócio pois,

É muito importante que se realize testes periódicos nos backups gravados para saber se os mesmos estão funcionando corretamente.Infelizmente, nem sempre somos avisados quando ocorrem erros durante a gravação do backup. Além desse problema, as mídias podem ir se desgastando e perder a capacidade de manter as informações armazenadas. Quando você efetua Backup em Nuvem, é muito importante ficar atendo ao espaço de armazenamento. Monitore com frequência os backups e o espaço ocupado. Geralmente contas gratuitas do Google Drive, One Drive, Dropbox e outros tem um espaço de 15GB de armazenamento. (Parece muito mas, com rotina de backups frequentes, pode ficar cheio bem rápido). Se detectar que o espaço está acabando, apague backups antigos, ou contrate um plano pago para ter mais espaço.

Segundo Schaefer (2018), a manutenção preventiva em computadores garante uma maior vida útil dos componentes dos computadores, funcionamento otimizado e mais agilidade na execução do trabalho pois,

Empresas que optam por fazer a manutenção preventiva, pelo menos, uma vez por ano evitam diversos problemas futuros em computadores gerando economia em manutenções e reposições de peças. É uma tarefa simples e relativamente rápida que pode otimizar a performance e durabilidade do equipamento. A manutenção preventiva consiste em realizar a desmontagem, limpeza geral e verificação de componentes e conectores. A poeira é uma das principais vilãs do

bom funcionamento de um microcomputador. Ela interfere na dissipação de calor e facilita a oxidação de componentes, uma vez que a umidade costuma ser absorvida pela mesma. Após as limpezas e análises físicas é também realizada manutenção em softwares indesejados que possam estar instalados, limpeza de dados não mais necessários e verificações de vírus.Existem casos em que o técnico, inclusive, pode sugerir upgrades de computador ou , em último caso, formatações de sistema operacional para sanar possíveis erros que venham ocorrendo. Finalizada a manutenção preventiva, os resultados são: Computadores lentos, passam a trabalhar com desempenho normalizado A refrigeração da máquina volta a ocorrer corretamente A sujeira física é toda eliminada, aumentando a vida útil de peças Evita-se o ressecamento da pasta térmica, essencial para que o processador não queime Diminui-se, também, os riscos de perder dados para vírus, spywares ou malwares

### **4 ATIVIDADES DE ESTÁGIO**

Na informática do Hospital Sanatório Partenon, na parte de rede, trabalhou-se na detecção e identificação de problemas de rede, configurações de rede, cabeamento de rede. Na parte manutenção, detecção e identificação do problema nos micros e impressoras, limpeza, backup, reinstalação de sistema operacional. Teve-se a oportunidade de trabalhar com imagem tanto para backup, como reinstalação do Windows.

#### <span id="page-10-0"></span>**4.1 Recursos Utilizados**

Recursos utilizados para rede, foram ferramentas de crimpagem, cabo de rede RJ 45 testador de cabo, ferramenta puch down. Já na área de manutenção, foram utilizados chave de fenda, chave philips, alicates, pincel, CD de boot como Hiren´s Boot e software de imagem como Ghost.

### <span id="page-11-0"></span>**5 CONCLUSÃO**

As atividades mais importantes realizadas durante o estágio, onde o mesmo foi proporcionado o aperfeiçoamento dos conhecimentos adquiridos em sala de aula e também a descoberta de novos assuntos e temas.

O estágio foi necessário para transformar a teoria em prática, bem como para a preparação para o mercado de trabalho e fixação dos conhecimentos adquiridos durante todo o curso.

A experiência foi muito satisfatória, pois além de ter acumulado novos conhecimentos técnicos, ela favoreceu para a qualificação pessoal nos diversos aspectos. Também foi importante o trabalho em equipe, junto com mais estagiários e coordenação que levou ao entendimento do funcionamento de um sistema organizado, e bem como a divisão de tarefas. O estágio, como um todo, foi muito útil para a formação profissional e principalmente moral, para o aperfeiçoamento da prática e para a integração ao mercado de trabalho.

## **REFERÊNCIAS**

<span id="page-12-0"></span>LIMA. Glenda. A **importância de fazer o backup do sistema.** 2019. Disponível em **[<https://gestaoempreendedora.com/a-importancia-de-fazer-o-backup-do](https://gestaoempreendedora.com/a-importancia-de-fazer-o-backup-do-sistema/)[sistema/>](https://gestaoempreendedora.com/a-importancia-de-fazer-o-backup-do-sistema/). Acessado em: 22/01/2020.**

MACEDO. Carlos**. Há 35 anos, começava a epidemia de aids no mundo, mudando a vida de todos. 2016**. Disponivel em: [<https://www.google.com/search?q=sanat%C3%B3rio+partenon&rlz=1C1GCEU\\_pt-](https://www.google.com/search?q=sanat%C3%B3rio+partenon&rlz=1C1GCEU_pt-BRBR855BR856&source=lnms&tbm=isch&sa=X&ved=2ahUKEwi7k_CLu5XnAhXhELkGHUAWAzsQ_AUoAnoECBAQBA&biw=1280&bih=913#imgrc=n6KvqITudwPC5M:)[BRBR855BR856&source=lnms&tbm=isch&sa=X&ved=2ahUKEwi7k\\_CLu5XnAhXhE](https://www.google.com/search?q=sanat%C3%B3rio+partenon&rlz=1C1GCEU_pt-BRBR855BR856&source=lnms&tbm=isch&sa=X&ved=2ahUKEwi7k_CLu5XnAhXhELkGHUAWAzsQ_AUoAnoECBAQBA&biw=1280&bih=913#imgrc=n6KvqITudwPC5M:) [LkGHUAWAzsQ\\_AUoAnoECBAQBA&biw=1280&bih=913#imgrc=n6KvqITudwPC5M](https://www.google.com/search?q=sanat%C3%B3rio+partenon&rlz=1C1GCEU_pt-BRBR855BR856&source=lnms&tbm=isch&sa=X&ved=2ahUKEwi7k_CLu5XnAhXhELkGHUAWAzsQ_AUoAnoECBAQBA&biw=1280&bih=913#imgrc=n6KvqITudwPC5M:) [:>](https://www.google.com/search?q=sanat%C3%B3rio+partenon&rlz=1C1GCEU_pt-BRBR855BR856&source=lnms&tbm=isch&sa=X&ved=2ahUKEwi7k_CLu5XnAhXhELkGHUAWAzsQ_AUoAnoECBAQBA&biw=1280&bih=913#imgrc=n6KvqITudwPC5M:).Acessado em 21/01/2020.

NASCIMENTO. Beatriz**. Capital humano: a importância do cliente interno**. 2013. Disponível em: [<https://administradores.com.br/artigos/capital-humano-a](https://administradores.com.br/artigos/capital-humano-a-importancia-do-cliente-interno)**[importancia-do-cliente-interno>](https://administradores.com.br/artigos/capital-humano-a-importancia-do-cliente-interno).** Acessado em 22/01/2020.

PAULINO**.** Daniel**. A importância da informática na empresa nos tempos de** hoje. 2009. Disponível em

**[<https://www.oficinadanet.com.br/artigo/1570/a\\_importancia\\_da\\_informatica\\_n](https://www.oficinadanet.com.br/artigo/1570/a_importancia_da_informatica_na_empresa_nos_tempos_de_hoje) [a\\_empresa\\_nos\\_tempos\\_de\\_hoje>](https://www.oficinadanet.com.br/artigo/1570/a_importancia_da_informatica_na_empresa_nos_tempos_de_hoje).** Acessado em: 22/01/2020.

RAFAEL. Gustavo de Castro**. Carreira em TI: Área de Suporte.** 2014. Disponivel em **<<https://www.profissionaisti.com.br/2014/04/carreira-em-ti-area-de-suporte/> >.**Acessado em 21/01/2020.

[REAL & DADOS](https://realedados.com.br/author/realedados/)**. A importância das Redes de Computadores.** 2017. Disponível em <**<https://realedados.com.br/importancia-das-redes-de-computadores/>**>. Acessado em: 21/01/2020.

SCHAEFER. Arthur Ramos. **A importância da manutenção preventiva em computadores.** 2018. Disponível em: [<https://medium.com/@ArthurSchaefer/a](https://medium.com/@ArthurSchaefer/a-import%C3%A2ncia-da-manuten%C3%A7%C3%A3o-preventiva-em-computadores-55b3ff1d232f)[import%C3%A2ncia-da-manuten%C3%A7%C3%A3o-preventiva-em-computadores-](https://medium.com/@ArthurSchaefer/a-import%C3%A2ncia-da-manuten%C3%A7%C3%A3o-preventiva-em-computadores-55b3ff1d232f)[55b3ff1d232f>](https://medium.com/@ArthurSchaefer/a-import%C3%A2ncia-da-manuten%C3%A7%C3%A3o-preventiva-em-computadores-55b3ff1d232f). Acessado em: 22/01/2020.

# **ANEXO**

### Figura 01 – Imagem do Sanatório Partenon

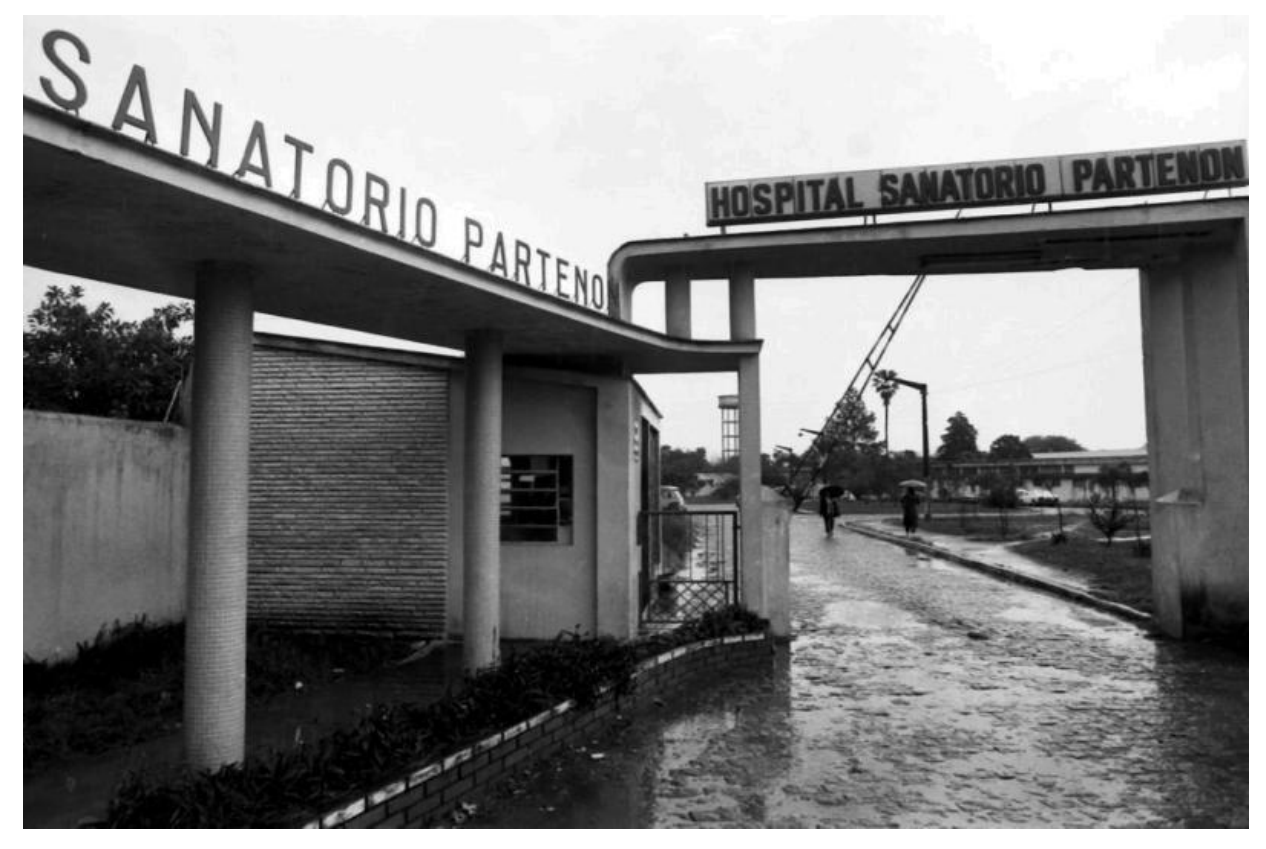

Fonte: Macedo (2016).

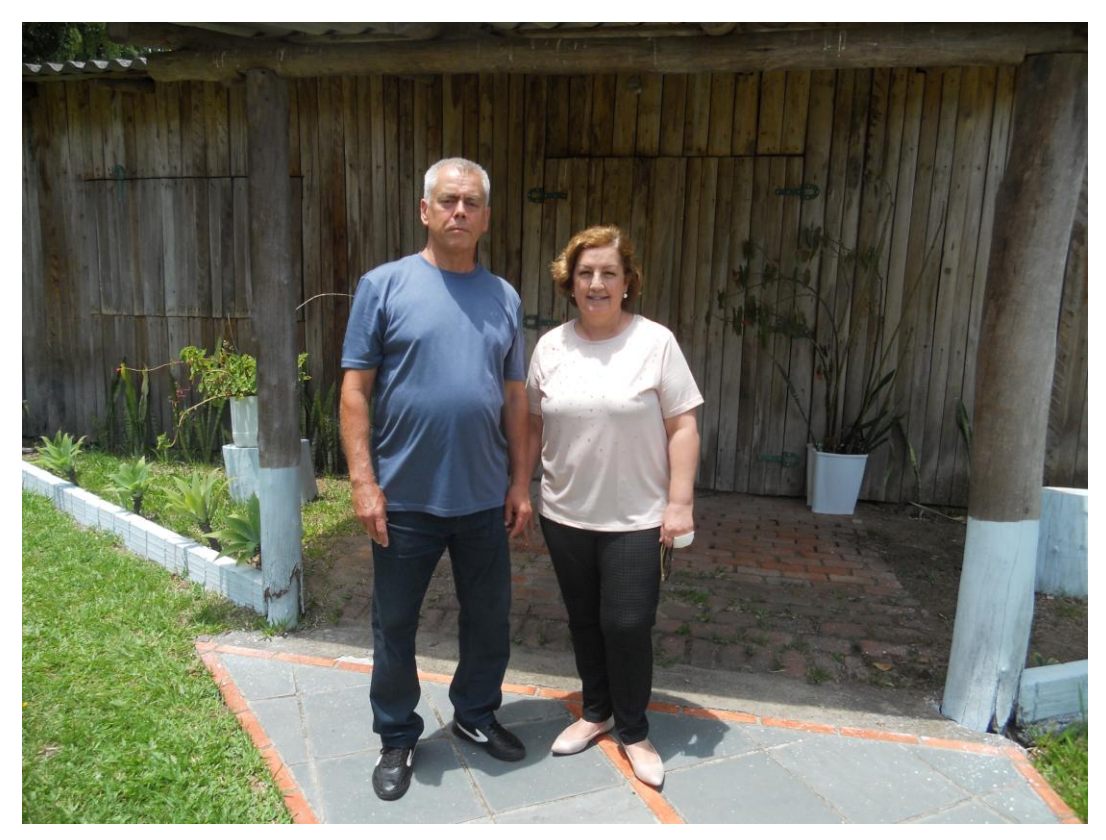

Figura 02 – Diretora Jurídica do Sanatório Partenon

Fonte: o autor

### **ATESTADO DE ATIVIDADES, PERÍODO E CARGA HORÁRIA**

#### **DECLARAÇÃO**

HOSPITAL SANATÓRIO PARTENON, declara que o estagiário JULIO CESAR DE MAGALHÃES, RG \_\_\_\_\_\_\_\_\_, realizou estágio curricular no Setor de Informática, no período de 03/09/2018 a 02/03/2020, cumprindo carga horária diária de 06 (seis horas) horas e carga horária total igual ou superior a 400 (quatrocentas) horas.

**Atividades desempenhadas**: Manutenção de computadores e redes de computadores, suporte ao usuário.

**Avaliação**: Satisfatória ( ) Não Satisfatória ( )

Porto Alegre, xx de xx de 2020.

\_\_\_\_\_\_\_\_\_\_\_\_\_\_\_\_\_\_\_\_\_\_\_\_\_\_\_\_\_\_\_\_\_\_\_\_\_\_\_\_ **(HOSPITAL SANATÓRIO PARTENON PAULO GILBERTO POHLMANN DE SOUZA**

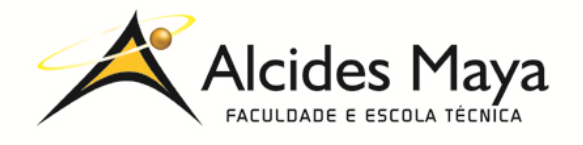

#### FACULDADE E ESCOLA TÉCNICA ALCIDES MAYA Curso Técnico em Redes de Computadores

**Parecer SEC/CEED 487/2014**

#### **Rua Dr. Flores 396 - Centro - POA/RS**

#### **Ficha de Autorização para publicação no Site da Escola ou Repositório Eletrônico Escolar**

Nome do estagiário (a): Julio Cesar de Magalhães

Autorizo a publicação deste relatório de estágio no repositório eletrônico escolar em: [<http://raam.alcidesmaya.com.br/index.php/projetos/issue/view/9>](http://raam.alcidesmaya.com.br/index.php/projetos/issue/view/9)

> \_\_\_\_\_\_\_\_\_\_\_\_\_\_\_\_\_\_\_\_\_\_\_\_\_\_\_\_\_\_\_\_\_\_\_\_\_\_\_\_\_\_\_\_ Julio Cesar de Magalhães

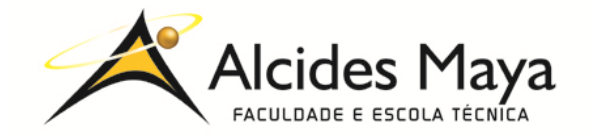

**Ficha de Autorização para publicação no Site da Escola ou Repositório Eletrônico Escolar**

HOSPITAL SANATÓRIO PARTENON

Autorizo a publicação deste relatório de estágio no repositório eletrônico escolar em: [<http://raam.alcidesmaya.com.br/index.php/projetos/issue/view/9>](http://raam.alcidesmaya.com.br/index.php/projetos/issue/view/9)

> HOSPITAL SANATÓRIO PARTENON **PAULO GILBERTO POHLMANN DE SOUZA**

\_\_\_\_\_\_\_\_\_\_\_\_\_\_\_\_\_\_\_\_\_\_\_\_\_\_\_\_\_\_\_\_\_\_\_\_\_\_\_\_\_\_\_\_

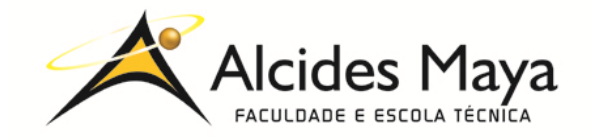

# **Ficha de Avaliação**

Nome do estagiário(a): JULIO CESAR DE MAGALHÃES

#### **Orientação para o preenchimento desta ficha:**

- 1- Ler atentamente cada item e atribuir uma nota de 1 a 5.
- 2- Cientificar o (a) estagiário (a) das notas atribuídas, assinando a ficha juntamente com o (a) estagiário(a).
- 3- Entregar esta ficha para o (a) estagiário(a).

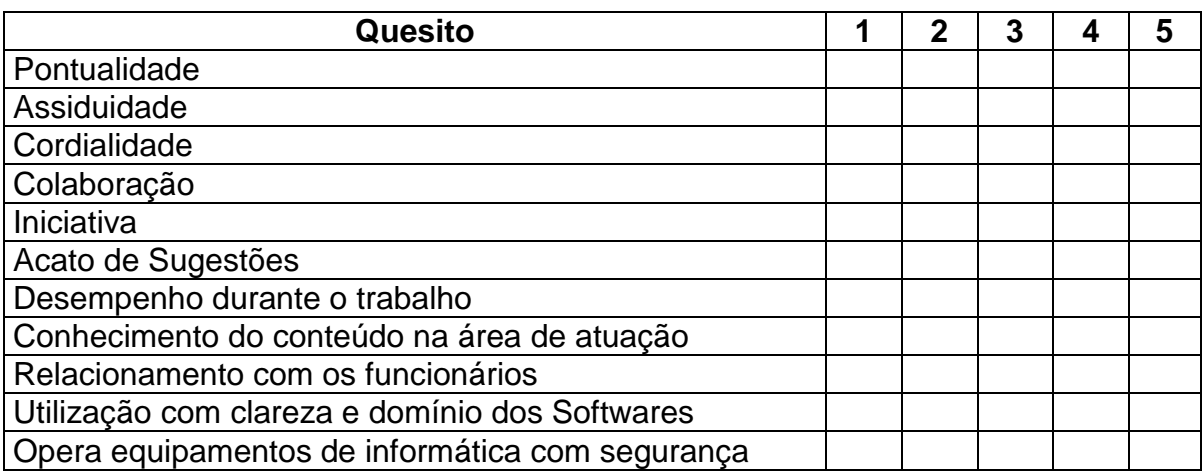

Você aceitaria o(a) estagiário(a) como profissional atuando em sua empresa?

#### Carimbo e Assinatura da Empresa **Para uso da Escola**

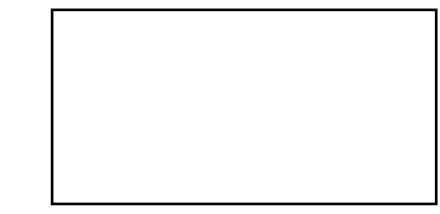